LEI ORÇAMENTÁRIA ANUAL 2017

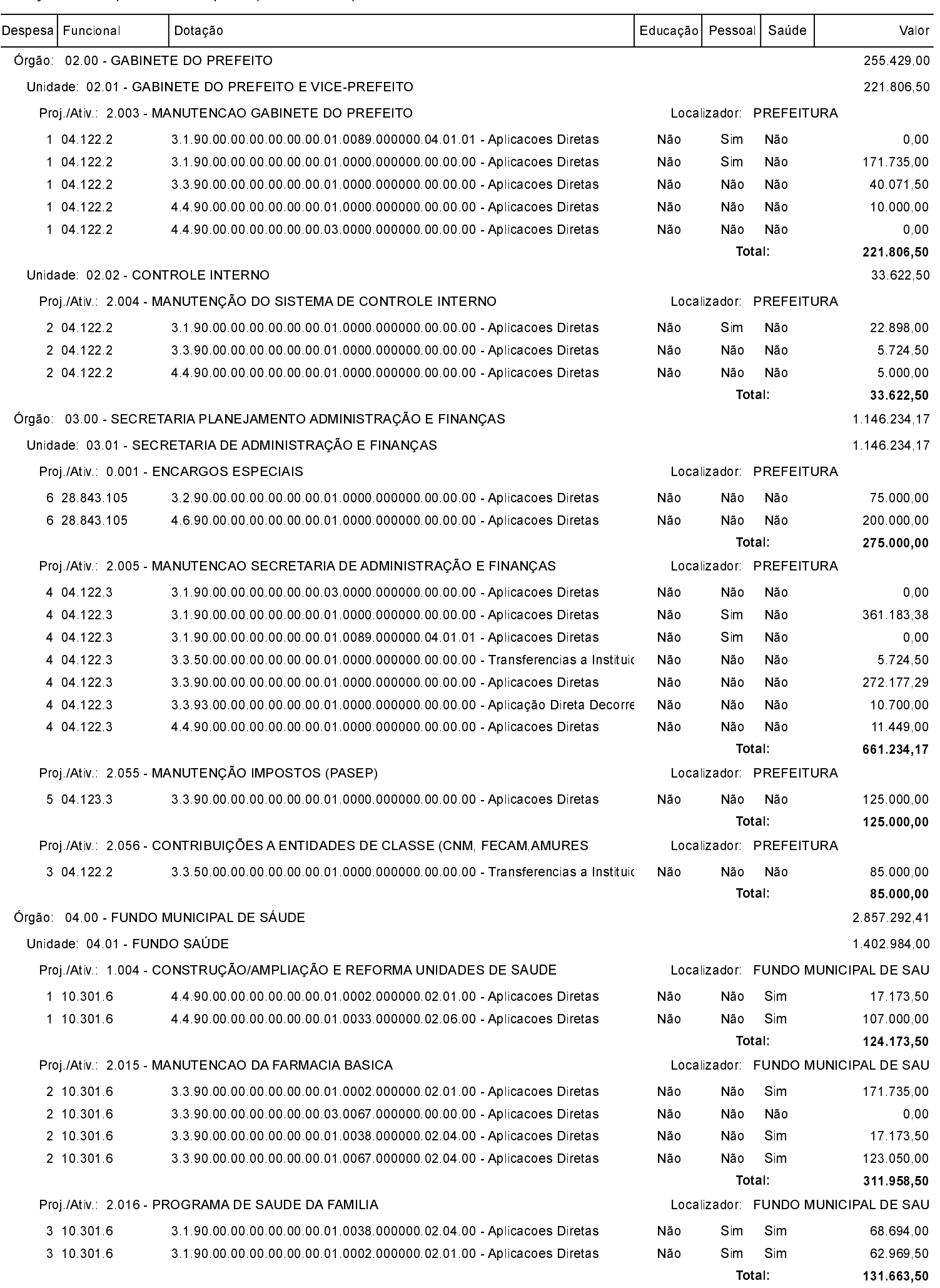

LEI ORÇAMENTÁRIA ANUAL 2017

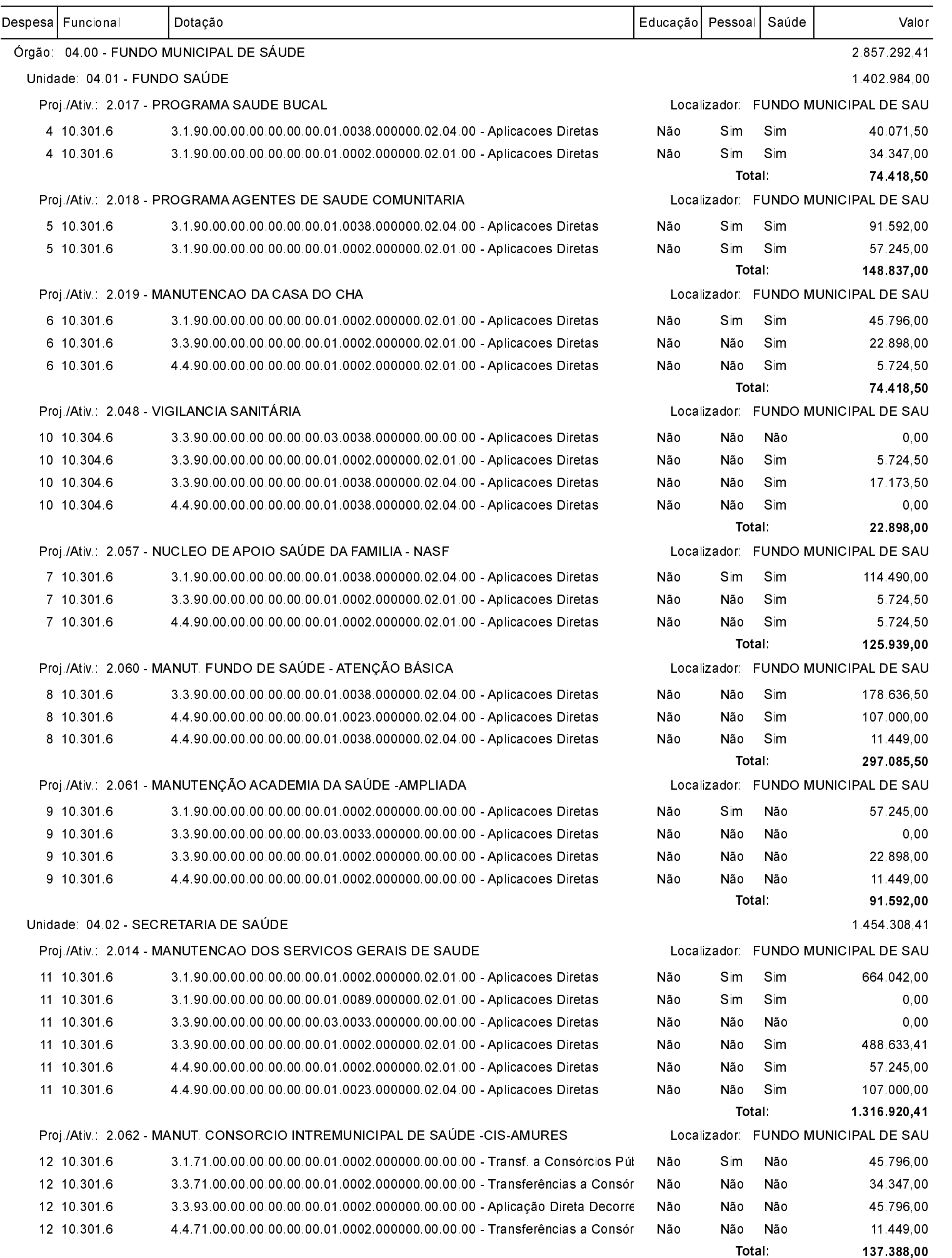

LEI ORÇAMENTÁRIA ANUAL 2017

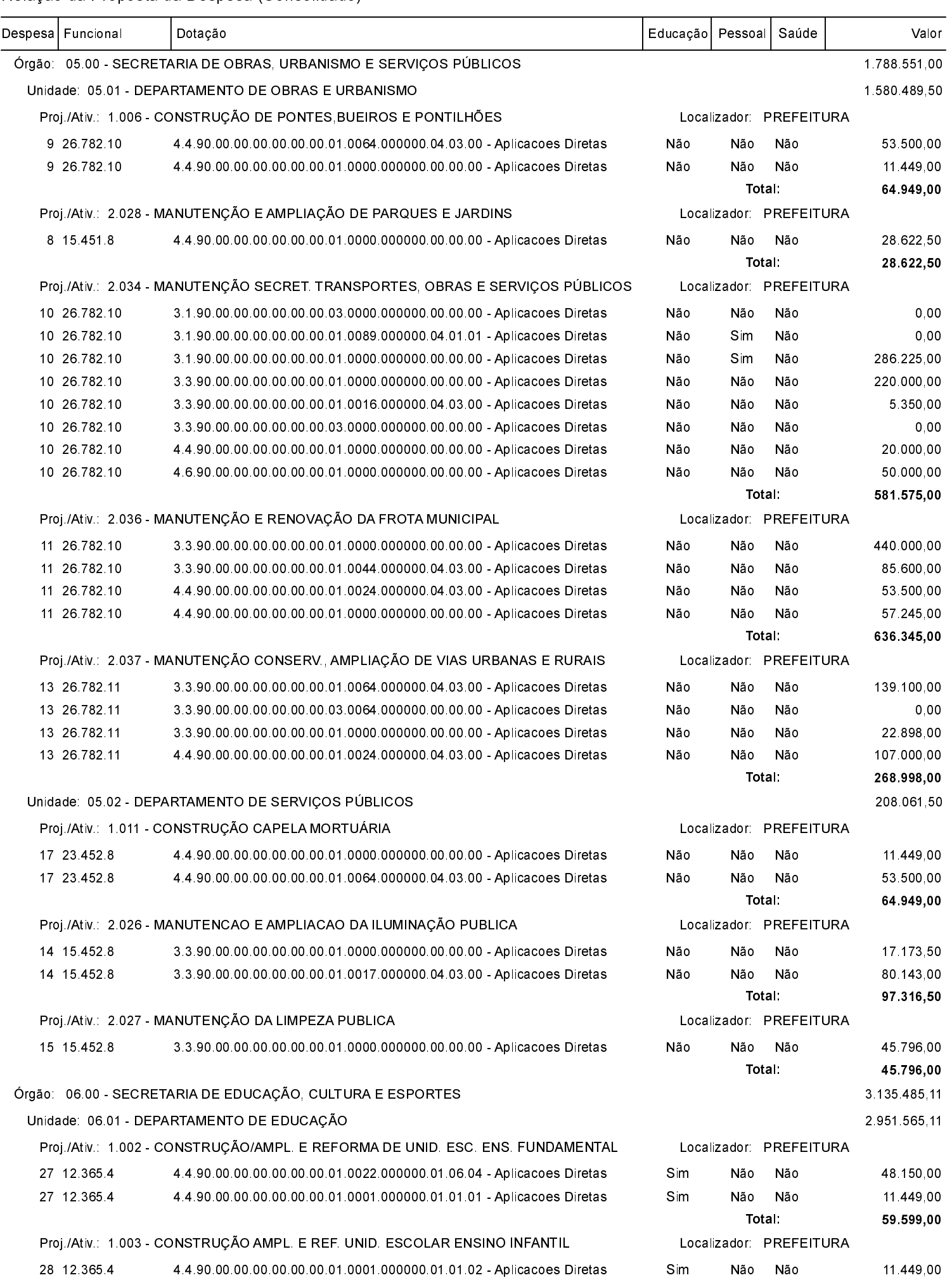

LEI ORÇAMENTÁRIA ANUAL 2017

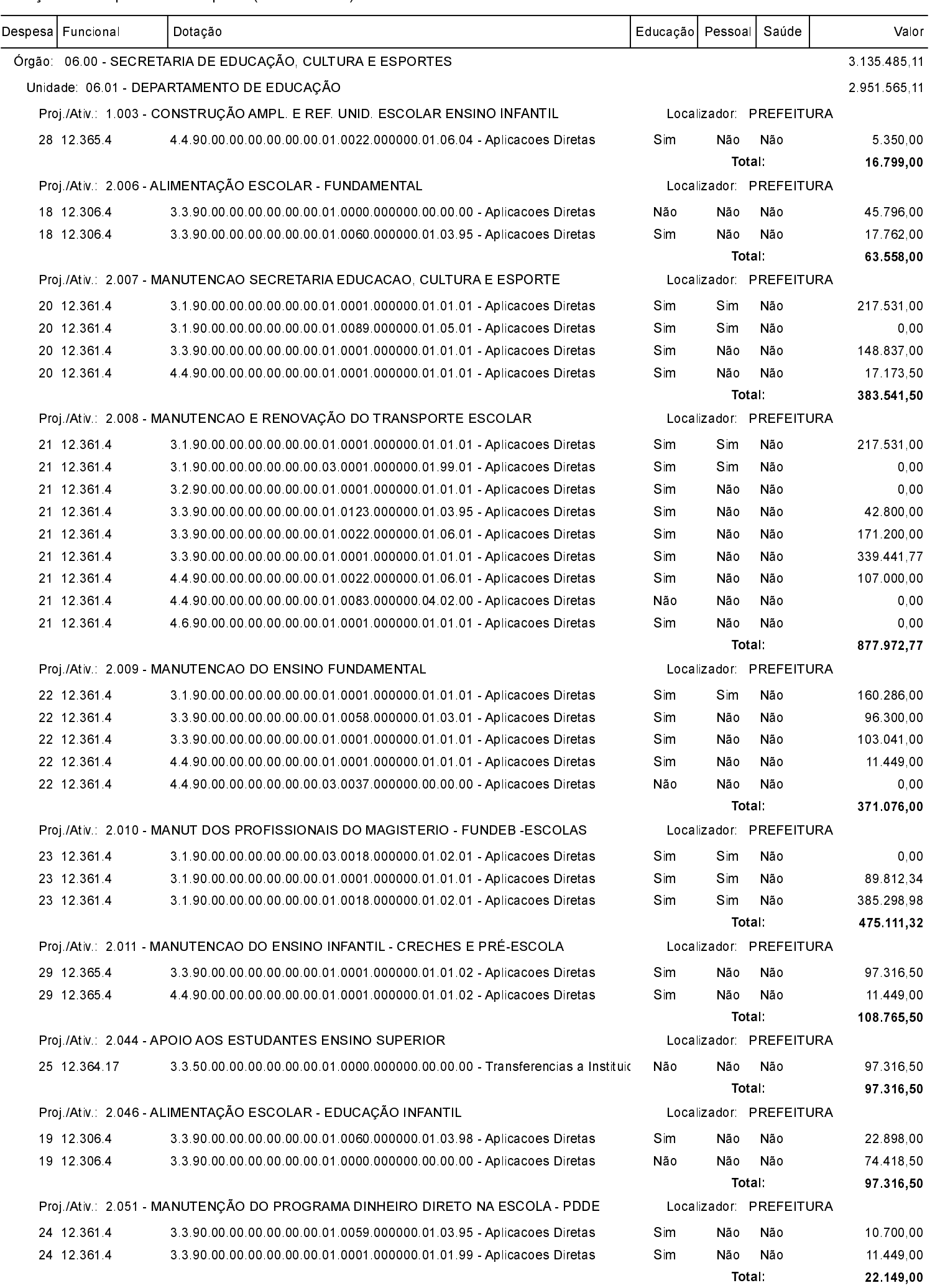

LEI ORÇAMENTÁRIA ANUAL 2017

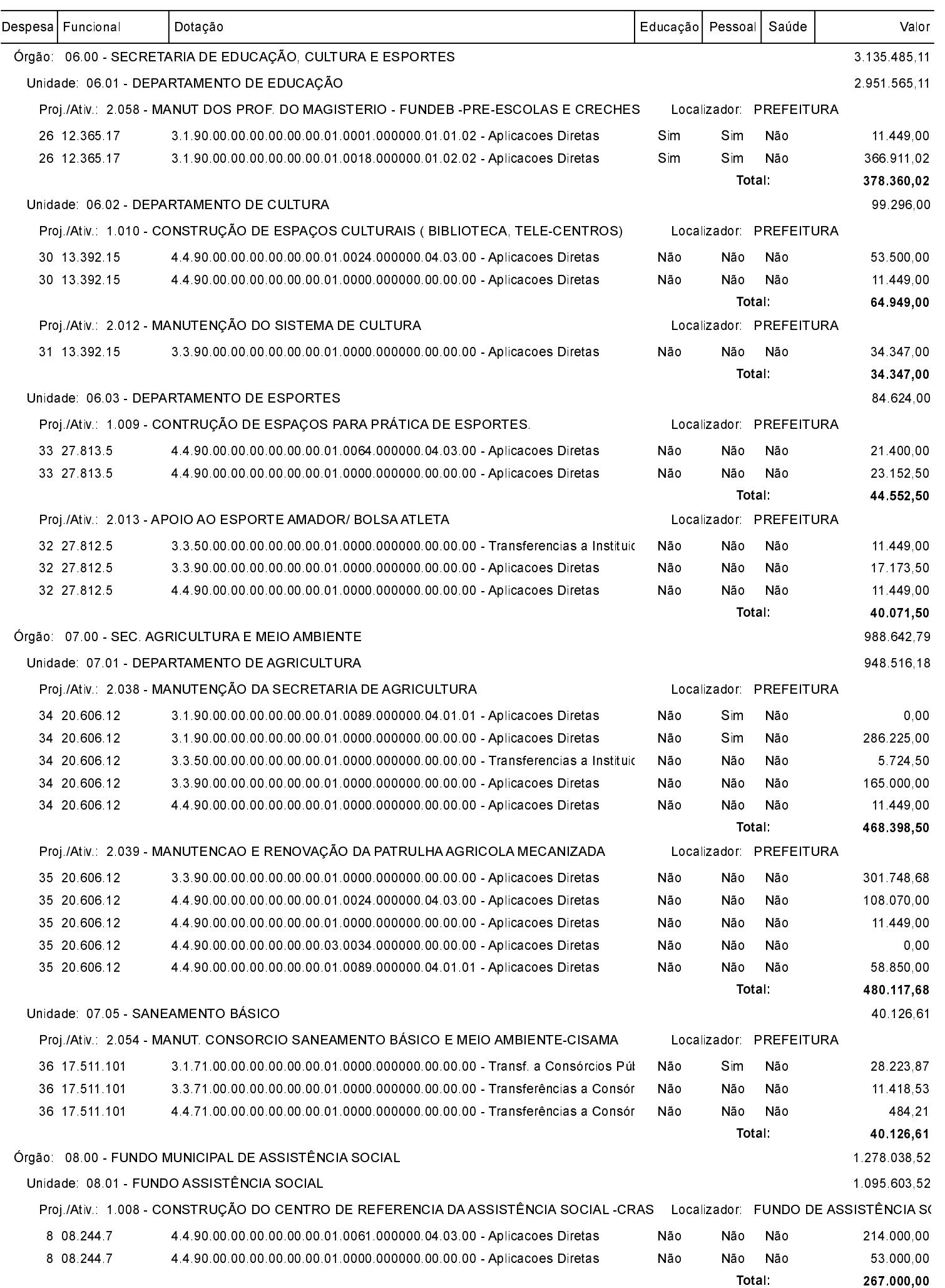

LEI ORÇAMENTÁRIA ANUAL 2017

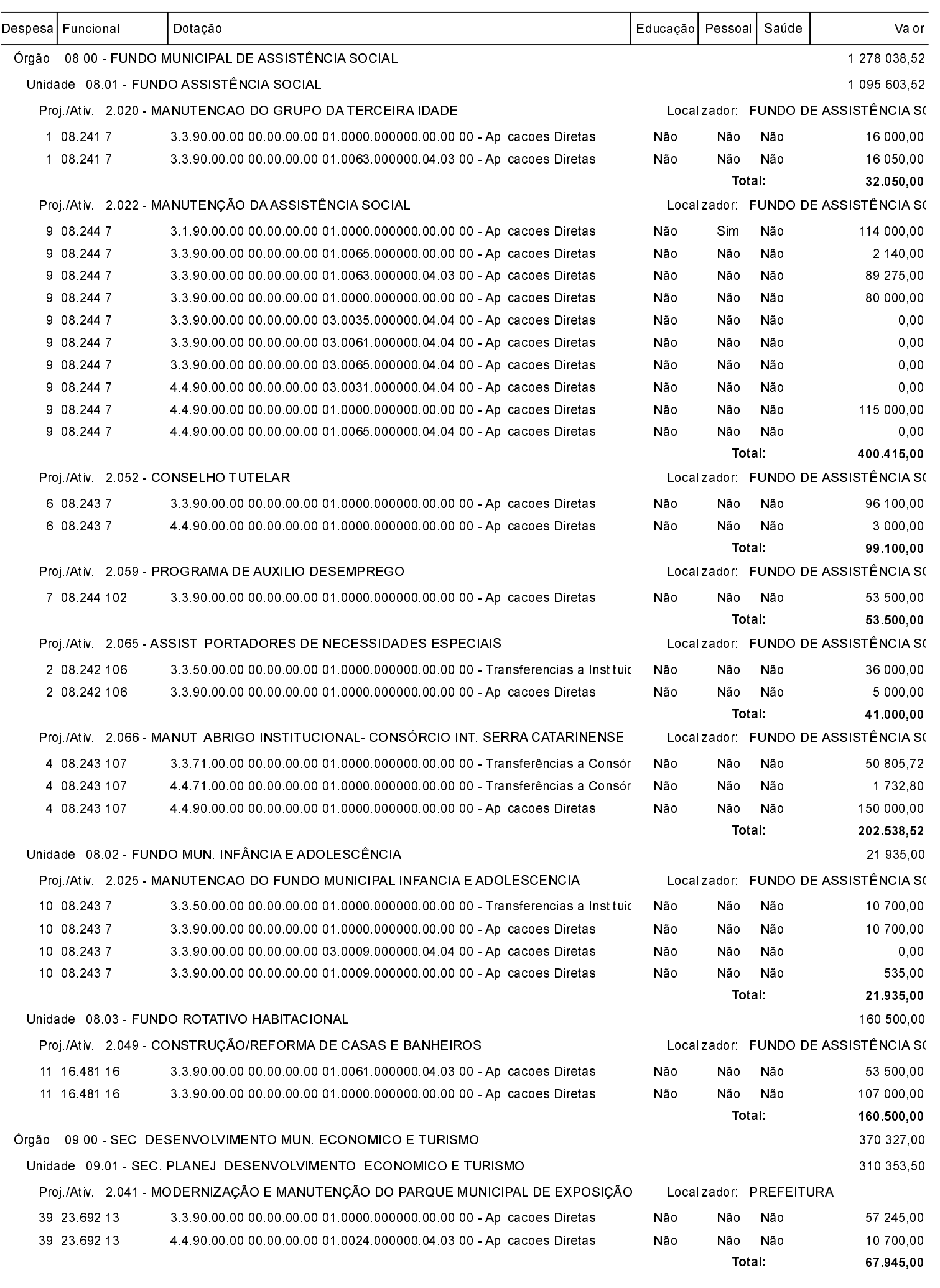

LEI ORÇAMENTÁRIA ANUAL 2017

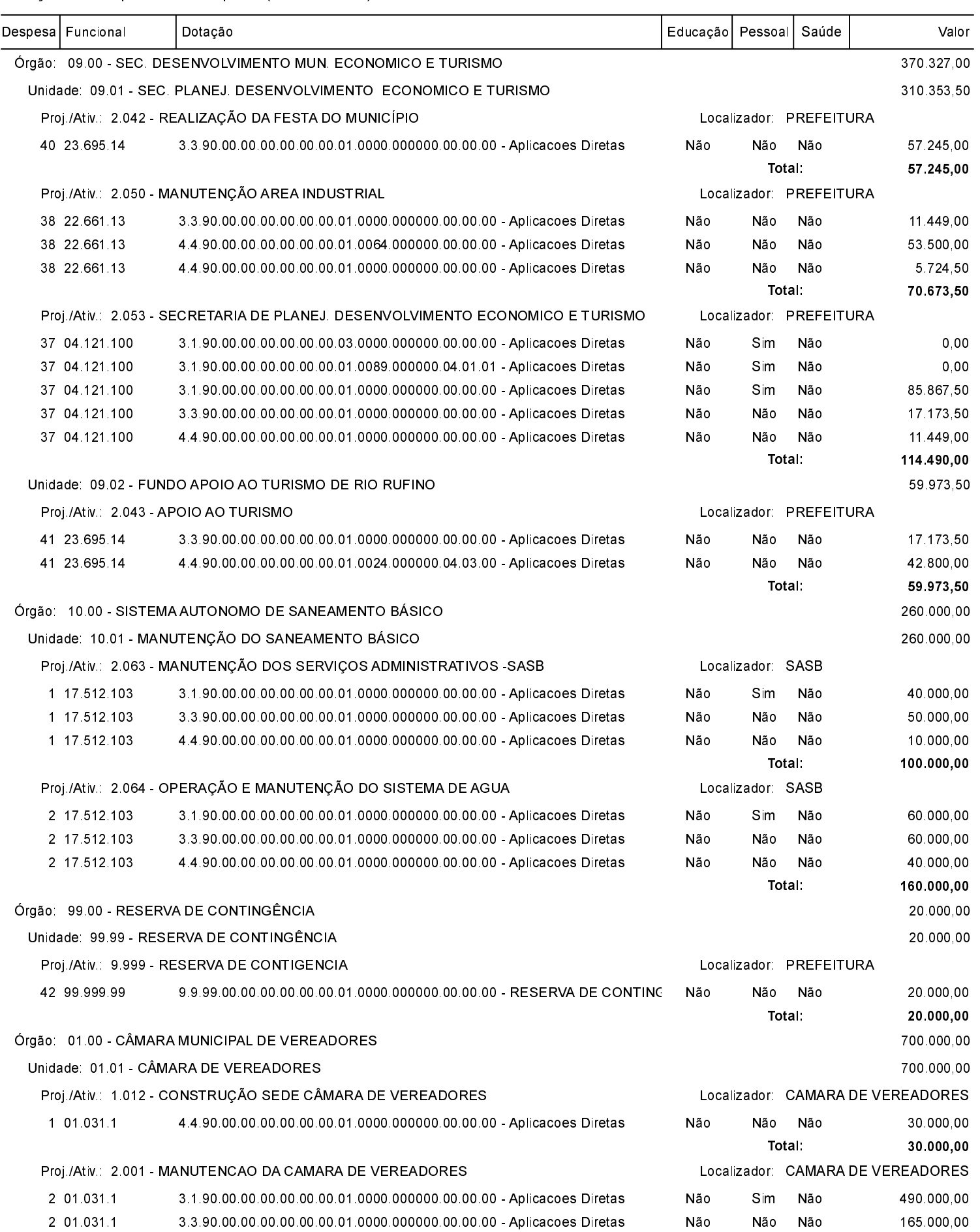

LEI ORÇAMENTÁRIA ANUAL 2017

Relação da Proposta da Despesa (Consolidado)

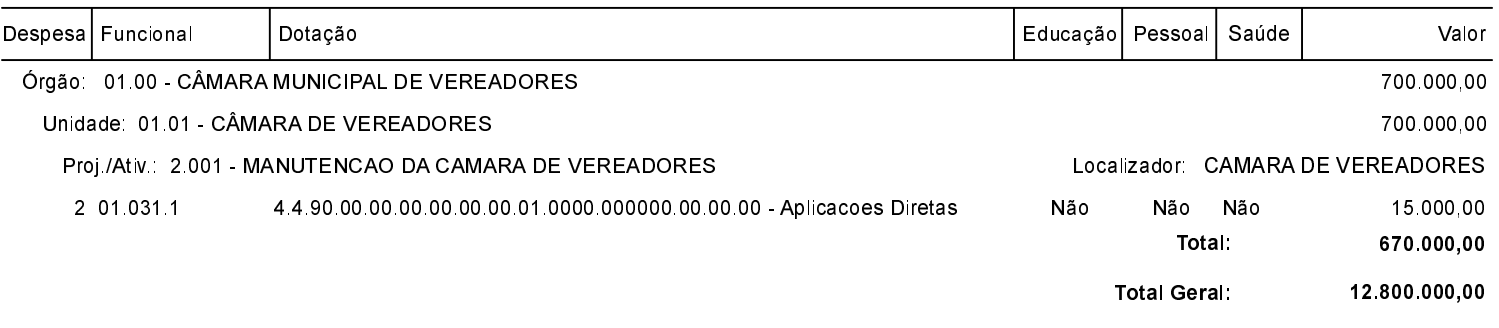

THIAGO COSTA Prefeito Municipal NEIVA REGINA DEINANI MORETTI<br>Contador CRC/SC 021795